## **MapDraw**,在**Excel**中绘制遗传连锁图的宏 **MapDraw:A Microsoft Excel Macro for Drawing Genetic Linkage Maps Based on Given Genetic Linkage Data**

刘仁虎,孟金陵 LIU Ren-Hu,MENG Jin-Ling

华中农业大学作物遗传改良国家重点实验室, 武汉 430070 National Key Laboratory of Crop Genetic Improvement,Huazhong Agricultural University,Wuhan 430070,China

收稿日期修回日期 网络版发布日期接受日期

摘要 MAPMAKER是现今广泛使用的遗传连锁数据分析软件,然而其广泛使用的DOS版本却不具有连锁图绘制功 能,给连锁作图工作带来了相当大的麻烦。为了解决这一问题,我们以大家广泛使用的数据处理软件Microsoft Excel为平台,编写了一个Excel宏——MapDraw来在轻松的操作中实现遗传连锁图的绘制。

Abstract:MAPMAKER is one of the most widely used computer software package for constructing genetic linkage maps. However, the PC version, MAPMAKER 3.0 for PC, could not draw the genetic linkage maps that its Macintosh version,MAPMAKER 3.0 for Macintosh,was able to do.Especially in recent years,Macintosh computer is much less popular than PC.Most of the geneticists use PC to analyze their genetic linkage data.So a new computer software to draw the same genetic linkage maps on PC as the MAPMAKER for Macintosh to do on Macintosh has been crying for.Microsoft Excel,one component of Microsoft Office package,is one of the most popular software in laboratory data processing.Microsoft Visual Basic for Applications (VBA) is one of the most powerful functions of Microsoft Excel.Using this program language,we can take creative control of Excel,including genetic linkage map construction,automatic data processing and more.In this paper,a Microsoft Excel macro called MapDraw is constructed to draw genetic linkage maps on PC computer based on given genetic linkage data.Use this software,you can freely construct beautiful genetic linkage map in Excel and freely edit and copy it to Word or other application.This software is just an Excel format file.You can freely copy it from ftp://211.69.140.177 or ftp://brassica.hzau.edu.cn and the source code can

be found in Excel′s Visual Basic Editor.

关键词 遗传连锁图 Excel 宏 Key words genetic linkage map Microsoft Excel macro 分类号

**Abstract**

**Key words**

DOI:

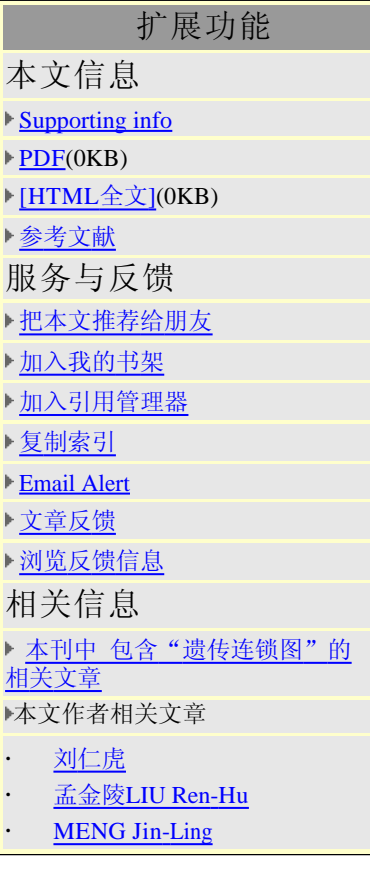